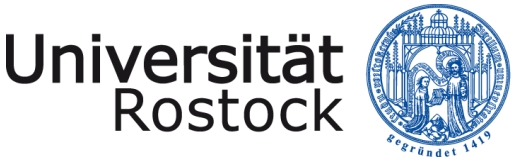

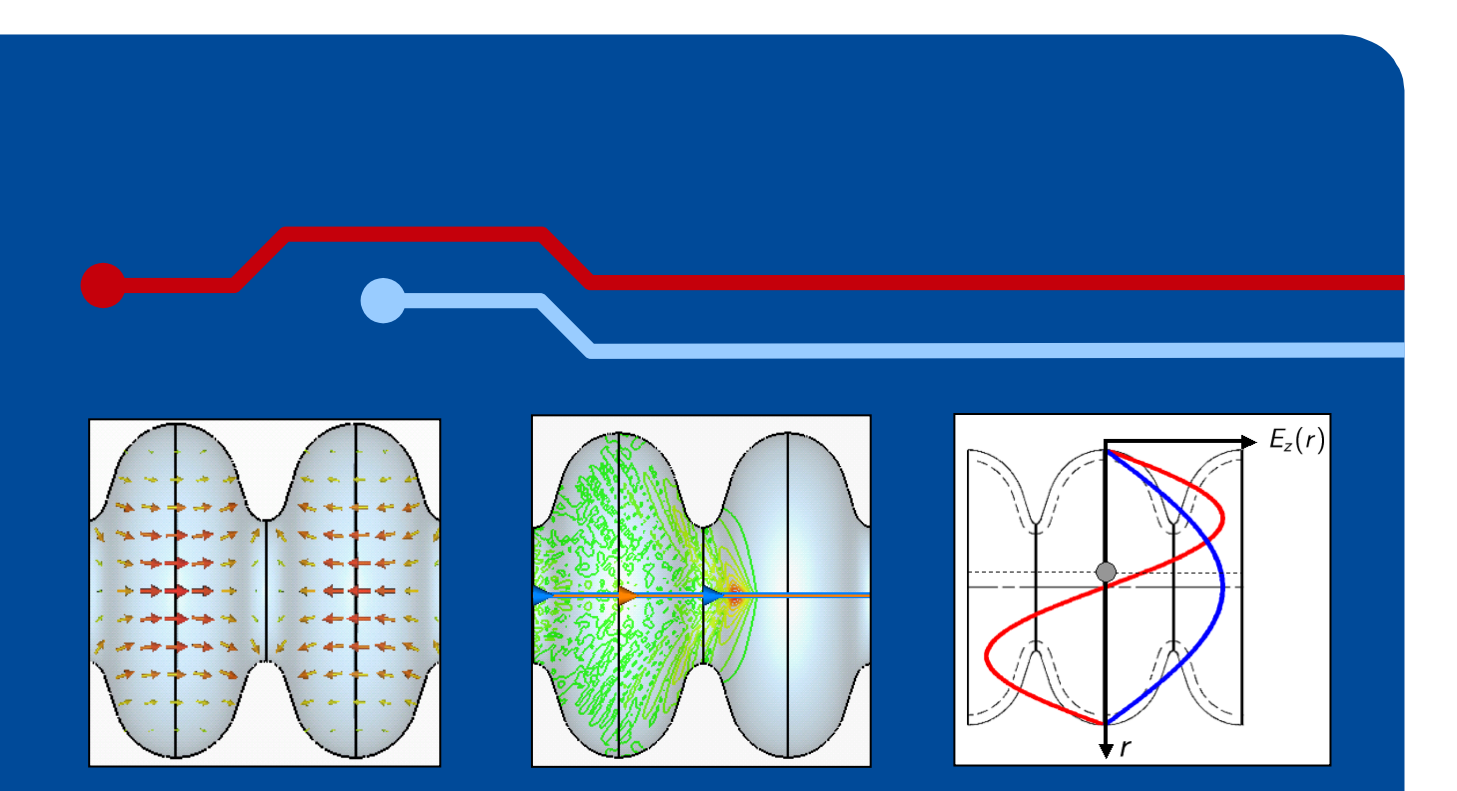

Measurements of Complex Structures' RF Properties and their Simulation by means of Concatenation Techniques

*Thomas Flisgen*

Joint DESY and University of Hamburg Accelerator Physics Seminar DESY, Hamburg, Germany, 29<sup>th</sup> of January 2013

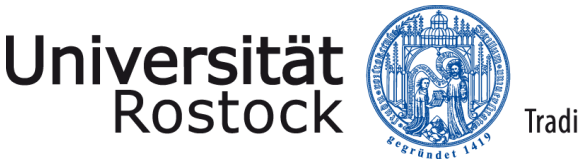

#### Traditio et Innovatio

#### **Outline**

- Short introduction and motivation
- Simulation of S-parameters using coupling methods
- Measurements of S-parameters
- Comparison of simulation and measurement
- Improvement of coupling method
- Validation results
- **Conclusions**

Part II

Adrt I

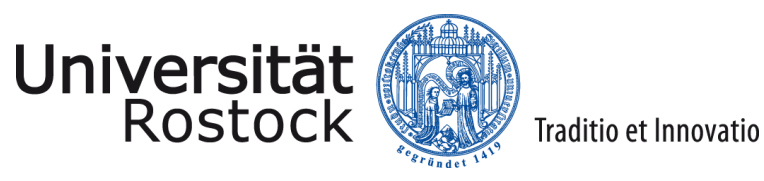

### Part I

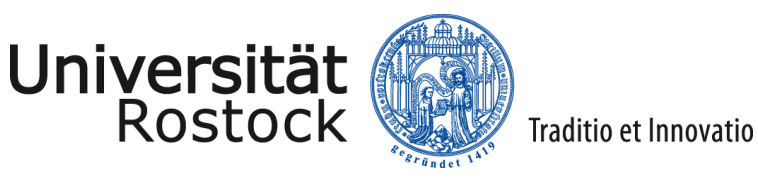

### Introduction: FLASH and the 3rd Harmonic Module ACC39

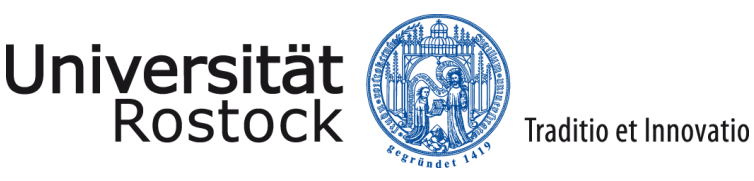

### **Free electron LASer Hamburg**

- Superconducting linear accelerator with free electron laser based on SASE principle
- FLASH generates ultra-short X-ray laser pulses with variable wavelength to observe fast reactions of tiny structures
- Test device for future light sources like X-FEL as well as user machine available for experiments with the generated light

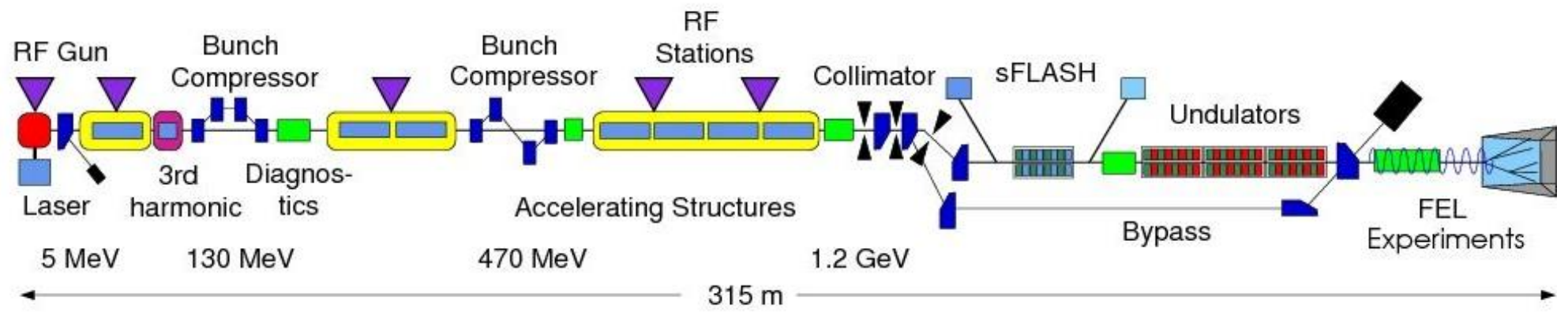

Source: http://flash.desy.de/

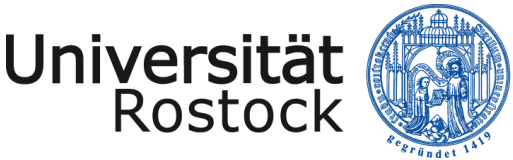

### 3rd Harmonic Module ACC39

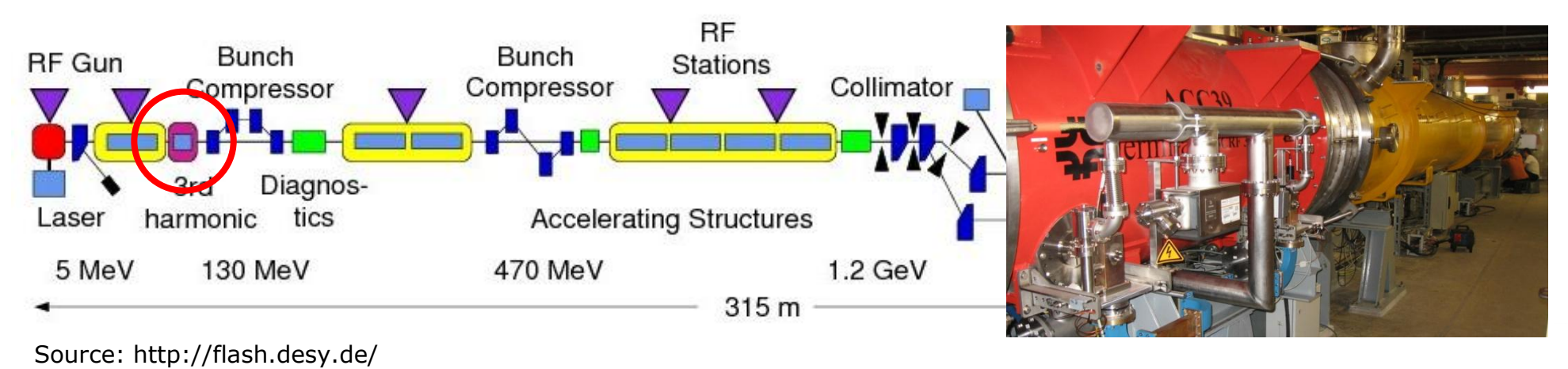

- ACC39 compensates the non-linear interaction of bunch and accelerating RF fields in 1.3 GHz module (ACC1)
- ACC39 consists of four superconducting cavities operating at 3.9 GHz which is in fact three times the frequency of ACC1
- In combination with the magnetic chicanes ACC39 enables higher beam currents needed for the SASE process

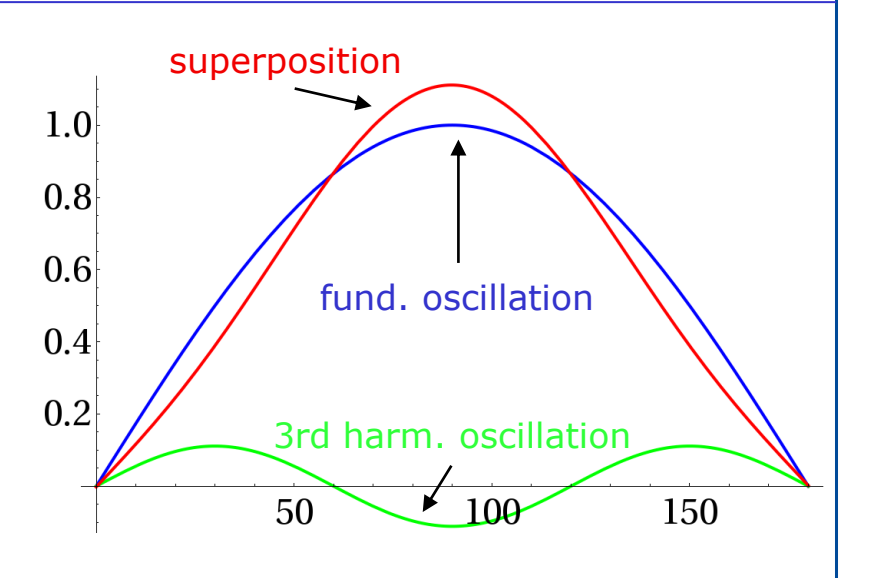

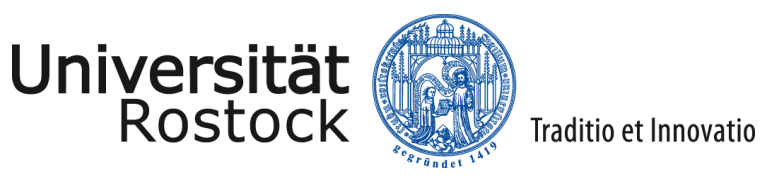

# Motivation for Investigation of S-Parameters

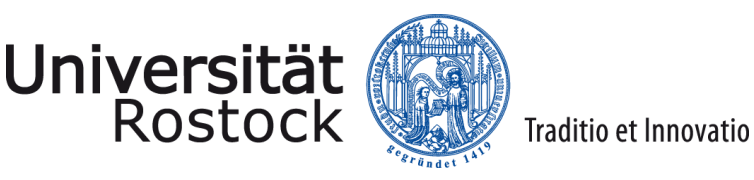

#### Motivation for Investigation of S-Parameters

- After modeling ACC39 with RF CAD tools based on technical drawings we have to ensure that the generated computer model reflects the physical properties of ACC39
- S-parameters allow for model validation because we can measure them at FLASH and we are able to compute them using FIT or FEM codes

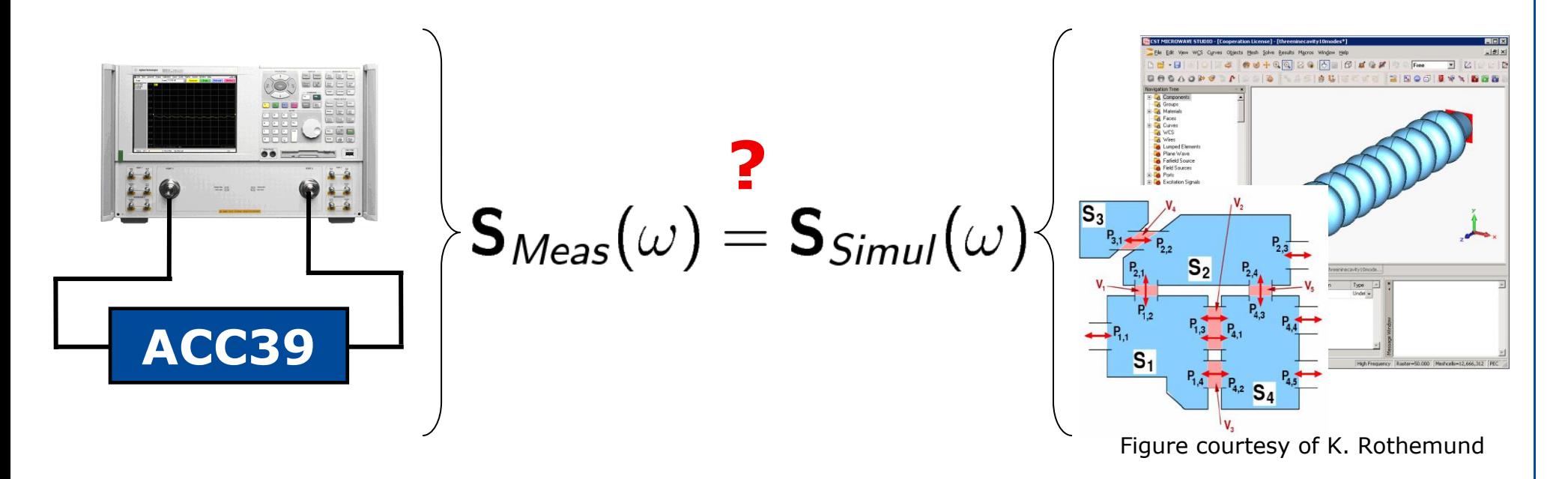

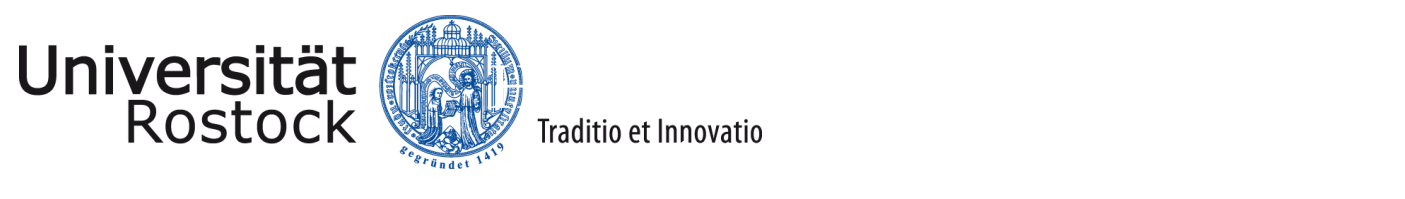

# Simulation of S-Parameters

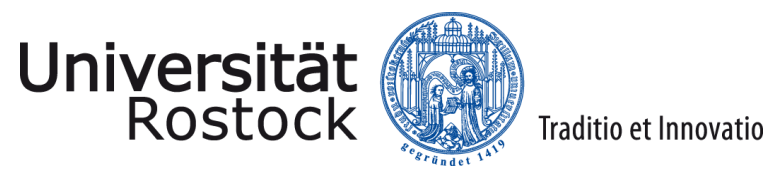

#### String of Cavities in ACC39 @ FLASH Beamline

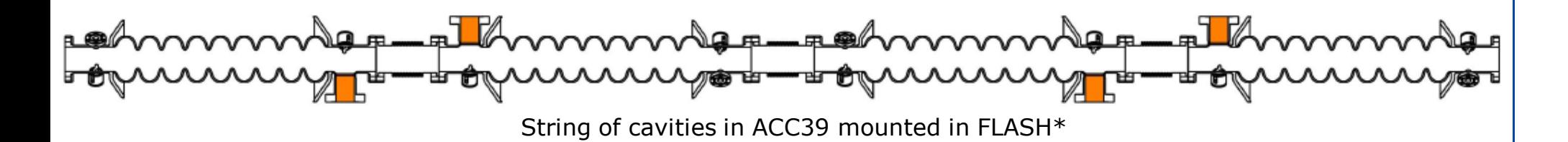

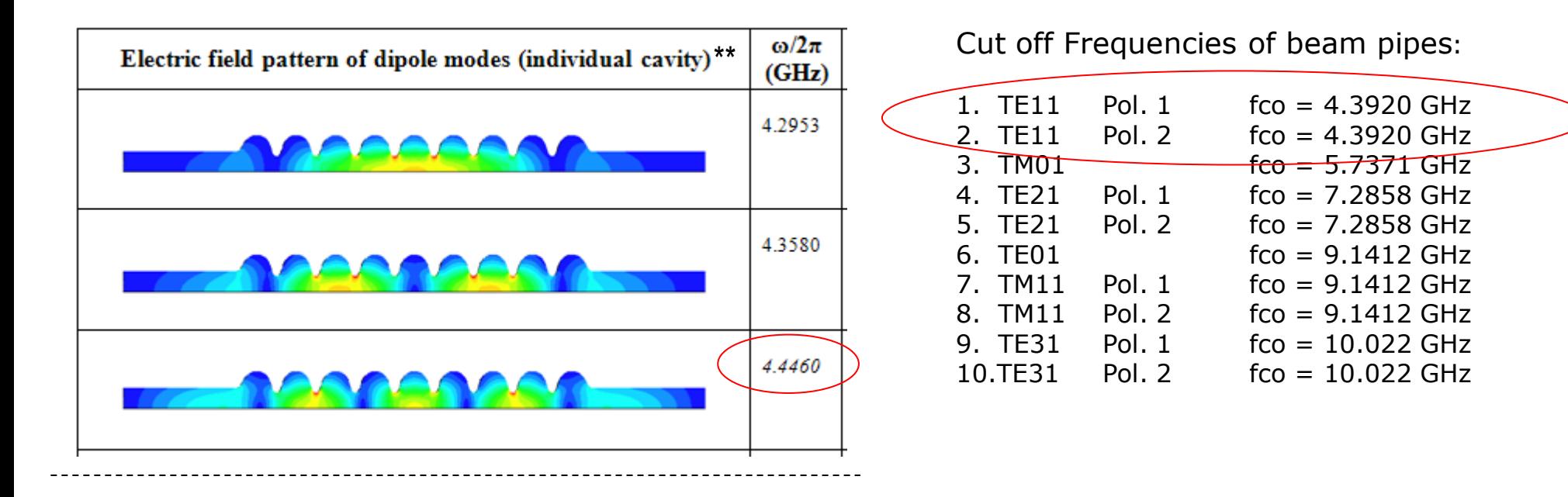

\* Picture courtesy E. Vogel et al.: "Status of the 3rd harmonic systems for FLASH and XFEL in summer 2008", Proc. LINAC 2008.

\*\* I. R. R. Shinton, N. Juntong, R. M. Jones "Modal Dictionary of Cavity Modes for the Third Harmonic XFEL/FLASH Cavities", DESY note: DESY 12-053.

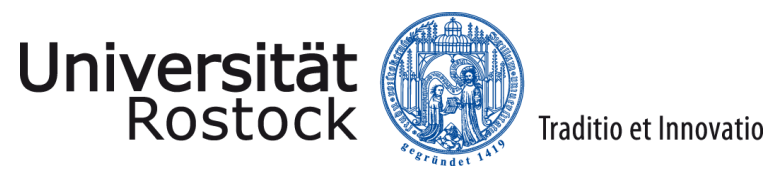

#### String of Cavities in ACC39 @ FLASH Beamline

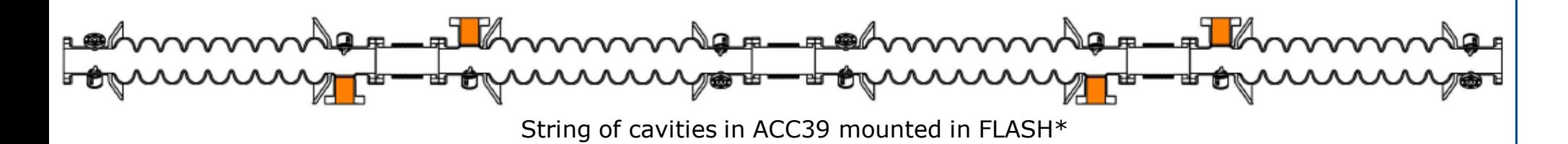

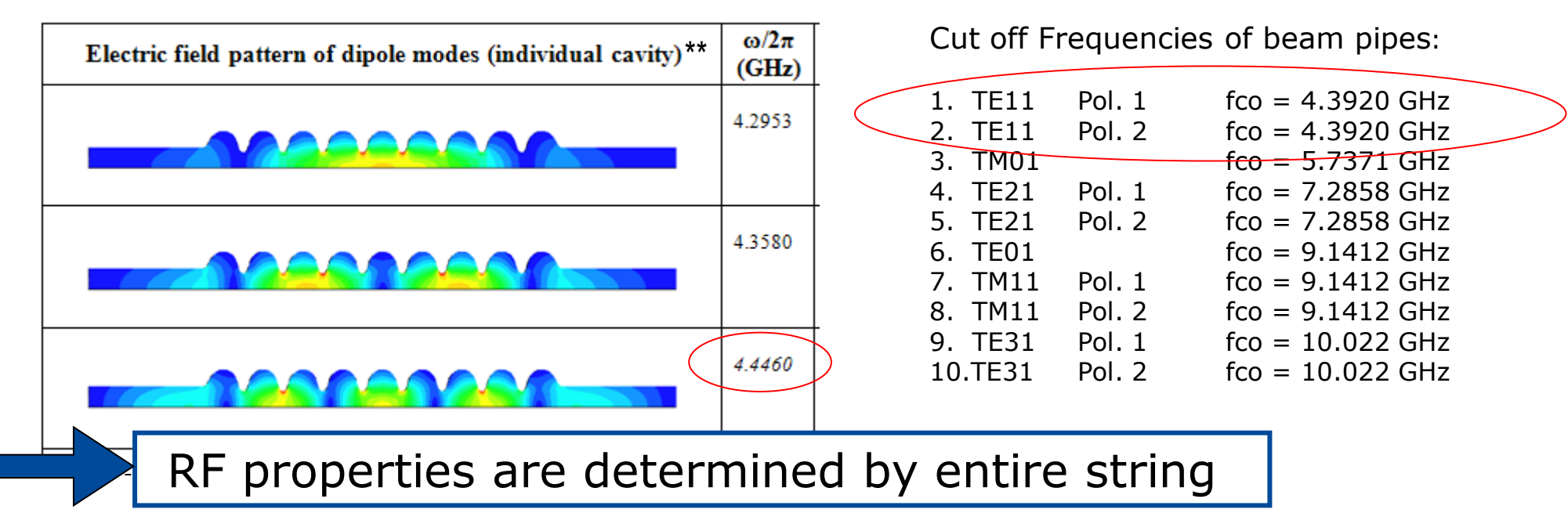

\* Picture courtesy E. Vogel et al.: "Status of the 3rd harmonic systems for FLASH and XFEL in summer 2008", Proc. LINAC 2008.

\*\* I. R. R. Shinton, N. Juntong, R. M. Jones "Modal Dictionary of Cavity Modes for the Third Harmonic XFEL/FLASH Cavities", DESY note: DESY 12-053.

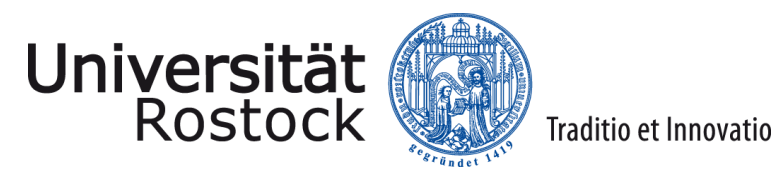

#### String of Cavities in ACC39 @ FLASH Beamline

 $L = 2329.6$  mm

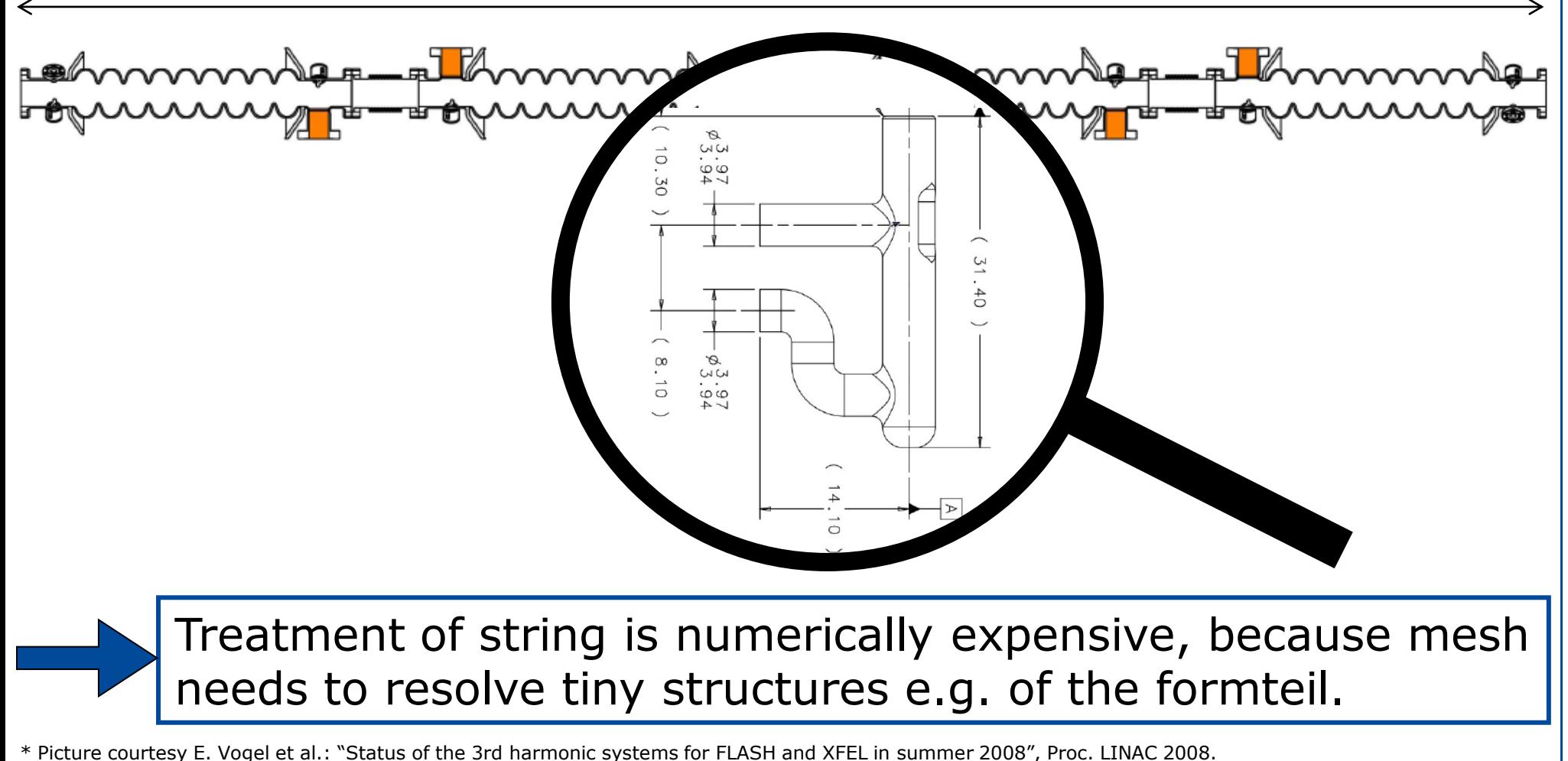

29.01.2013 T. Flisgen UNIVERSITÄT ROSTOCK

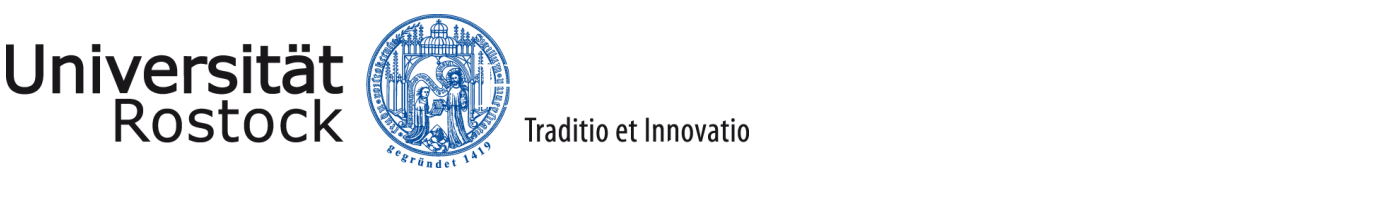

# Approach to determine S-Parameters of large/long Structures: Coupled S-Parameter Calculations\*

\* H.-W. Glock, K. Rothemund, U. van Rienen: "CSC - A System for Coupled S-Parameter Calculations", TESLA-Report 2001-25

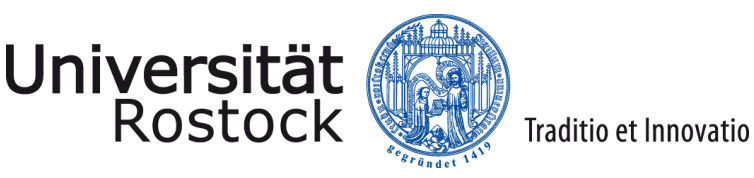

#### CSC Workflow

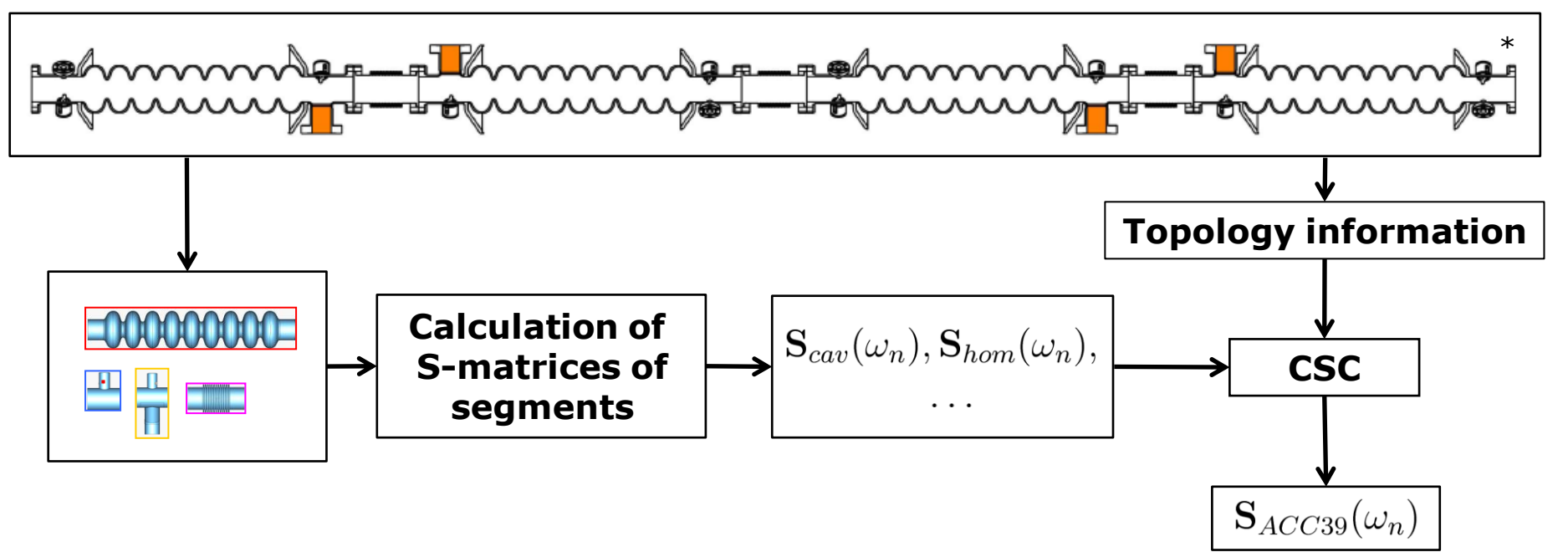

Some further advantages:

- properties of equal segments need to be computed only once
- symmetry of segments can be employed to reduce computation costs
- suitable to perform parameter studies

\* Picture courtesy E. Vogel et al.: "Status of the 3rd harmonic systems for FLASH and XFEL in summer 2008", Proc. LINAC 2008.

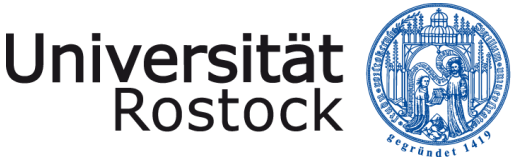

# Details of ACC39 S-Parameter Simulation

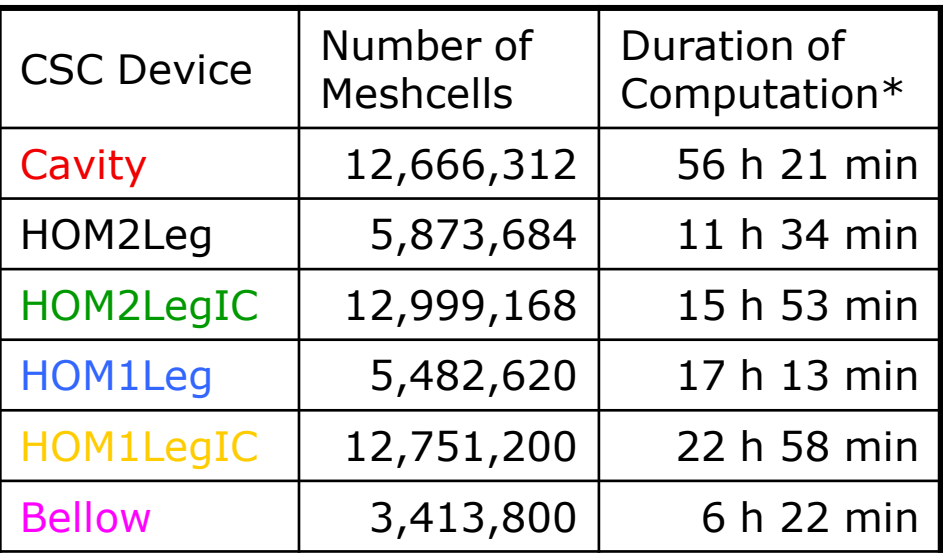

\*S-Parameter computed in the frequency interval from 3.5 GHz to 8 GHz sampled with  $\Delta f = 0.45$ MHz (10001 frequency samples) using CST"s Resonant Fast S-Parameter Module

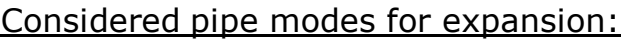

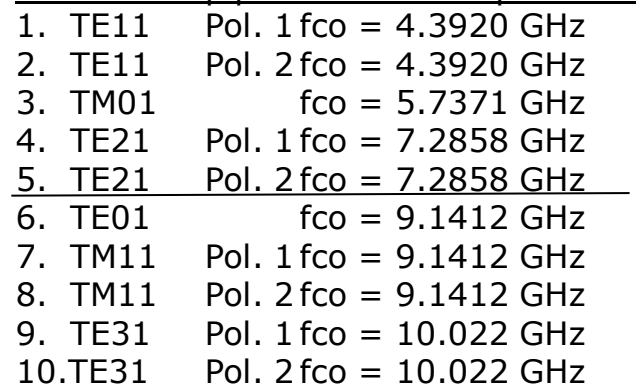

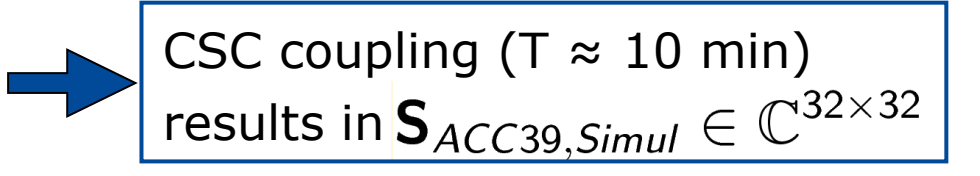

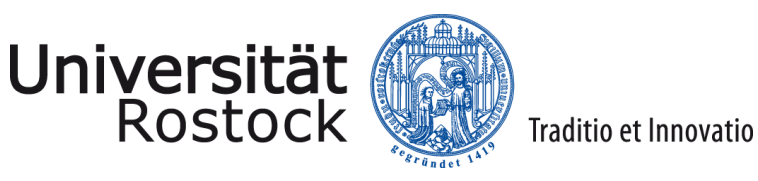

# Measurement of S-Parameters\*

\*performed by N. Baboi (DESY), T. Flisgen and H.-W. Glock (Universität Rostock), I. Shinton (formerly University of Manchester/Cockcroft Institute now Elekta), Pei Zhang (formerly University of Manchester/DESY now CERN)

29.01.2013 T. Flisgen UNIVERSITÄT ROSTOCK 16

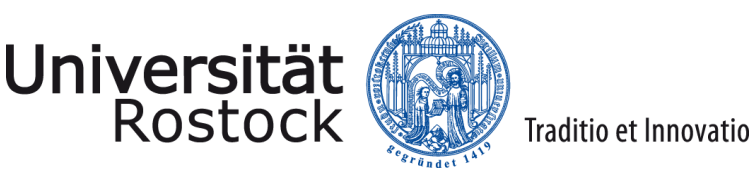

#### Measurement Setup

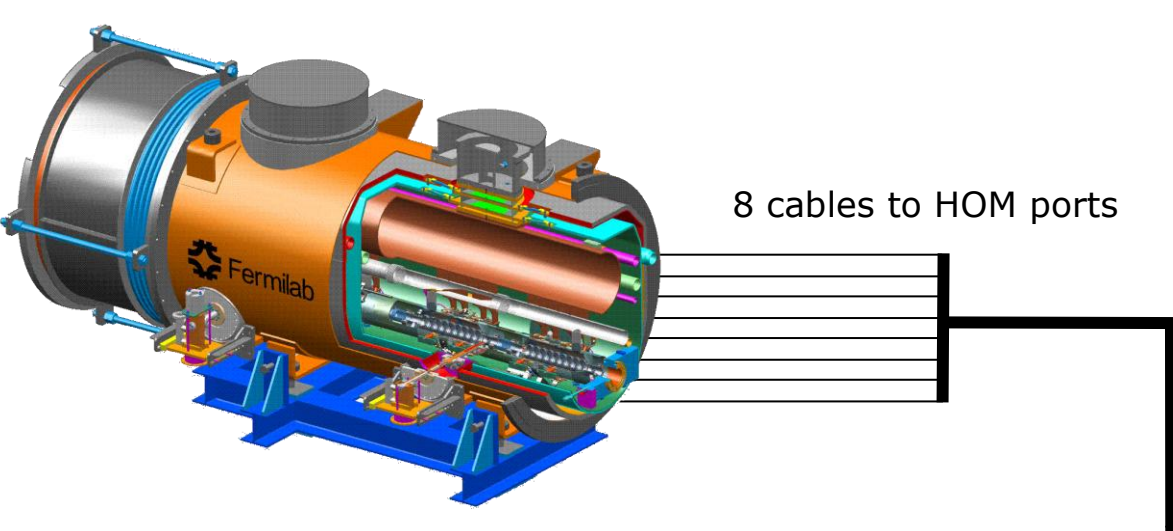

Figure courtesy of E. Vogel

- 28 transmission and 8 reflection spectra measured
- interval from 3.5 GHz to 8 GHz sampled with Δf=10kHz (450001 frequency samples) to capture high Q peaks

#### Laptop with LabView to control NWA

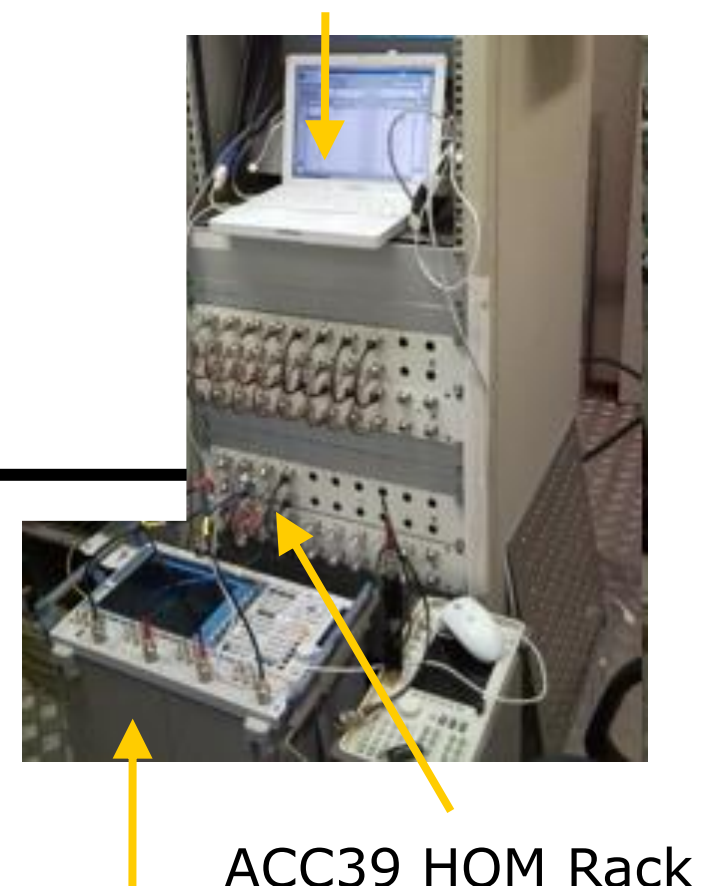

R&S ZVA8 NWA

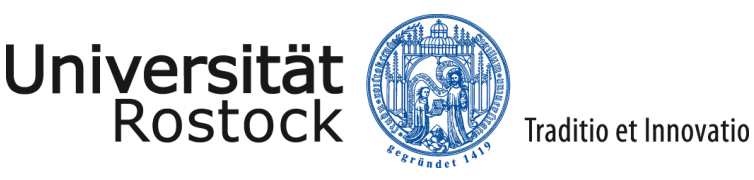

#### One port M-O-S Calibration of Cables\*

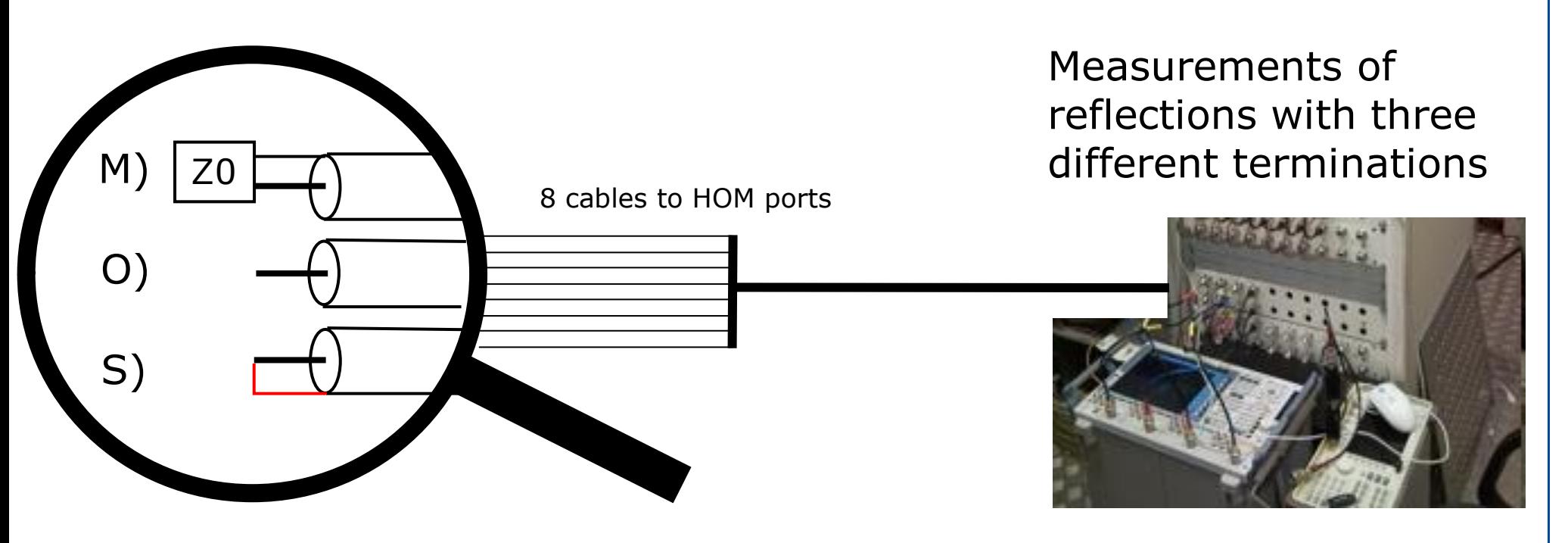

 \*Direct measurement of cable transmission was not possible due to fixed installation of cables

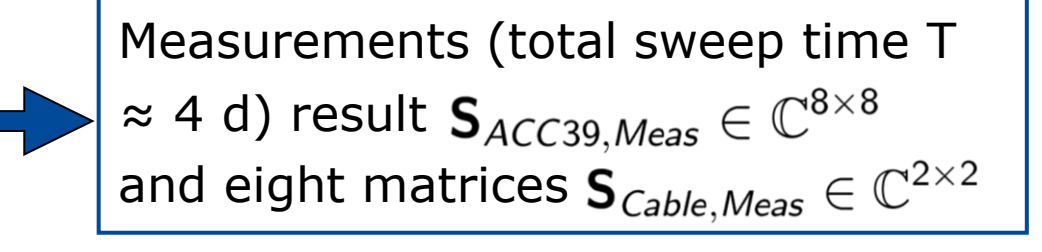

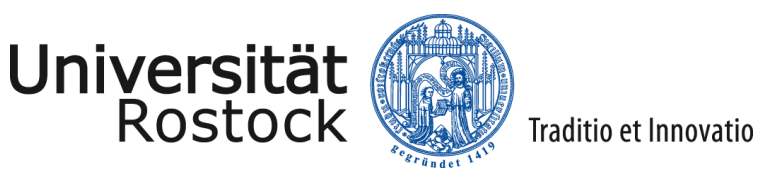

# Comparison between Measurement and Simulation

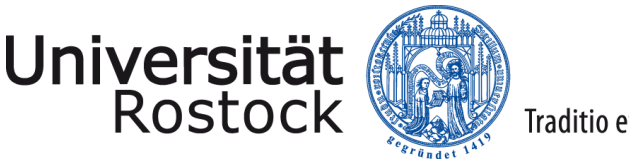

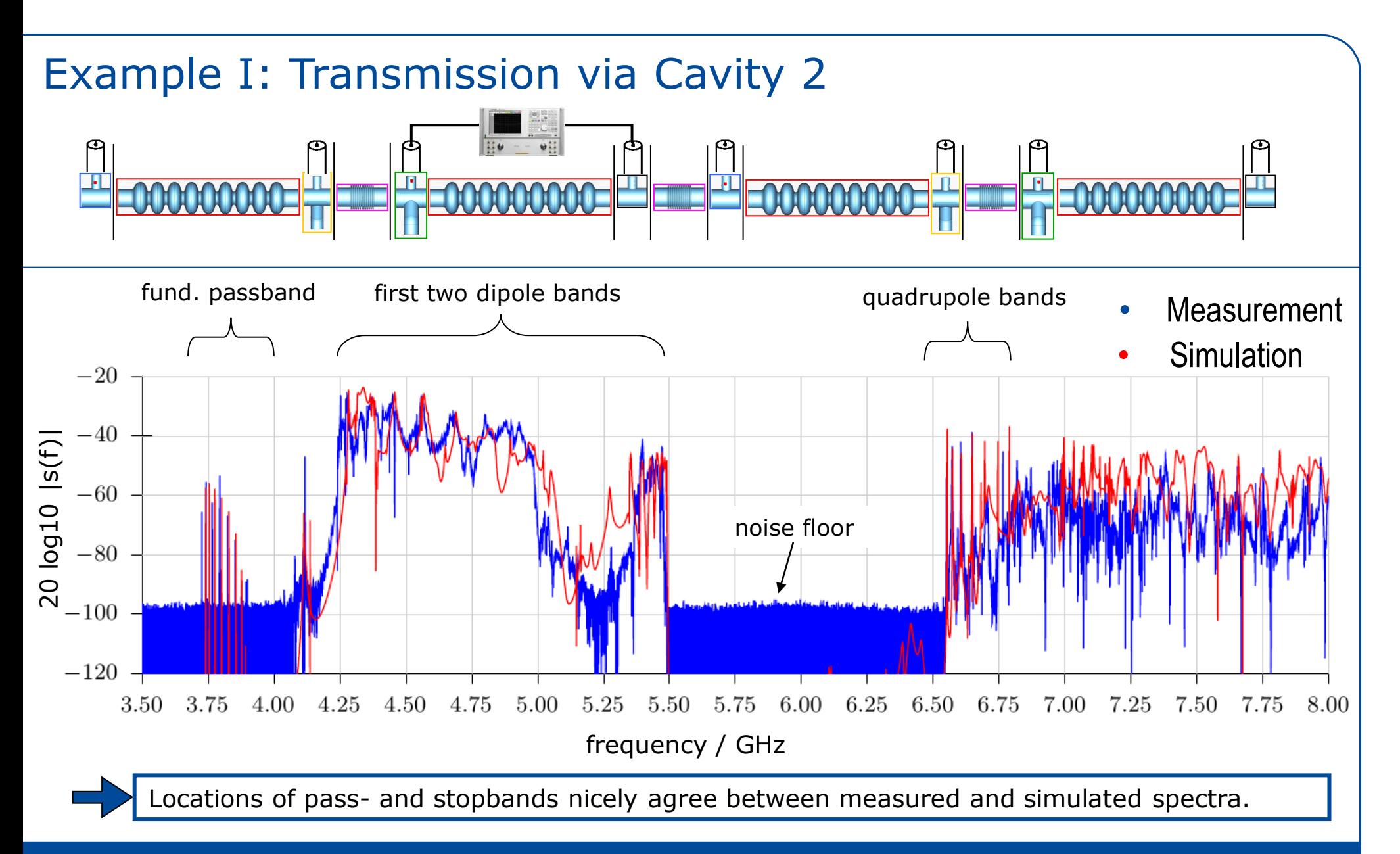

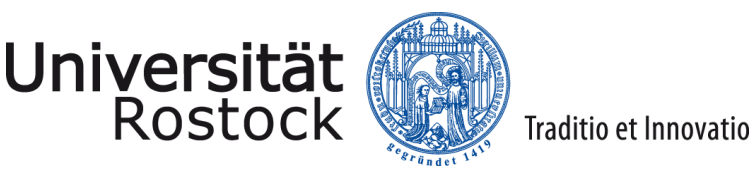

frequency / GHz

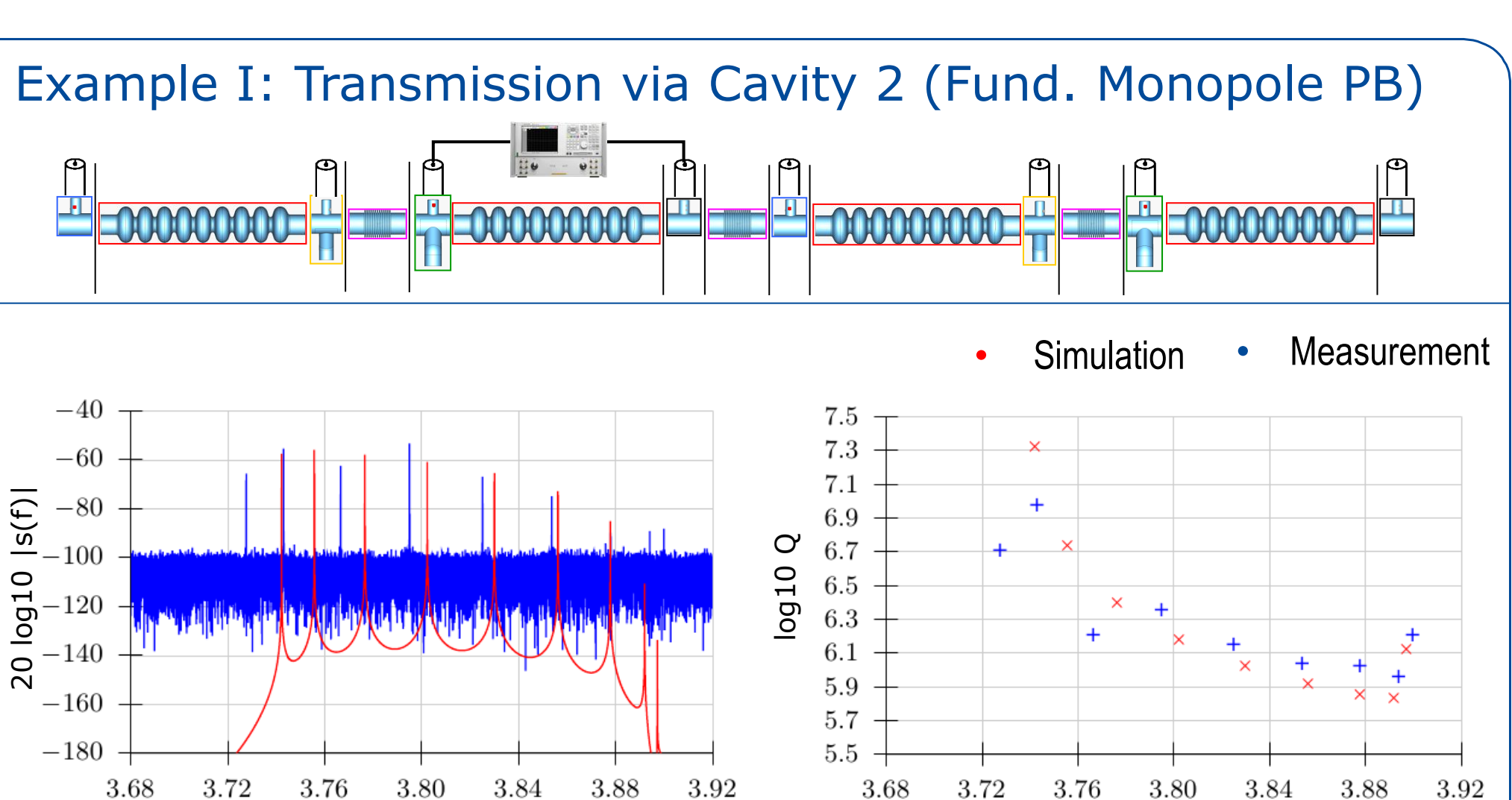

All nine modes of fundamental passband are observable in both spectra with comparable Q factors. Frequency shifts can be effects of imperfections of the cavity (tuning, fabrication tolerances etc.)

frequency / GHz

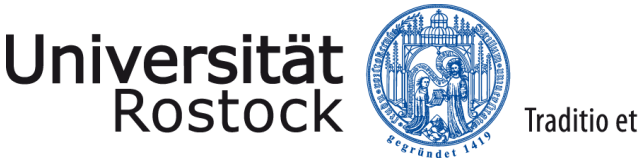

Traditio et Innovatio

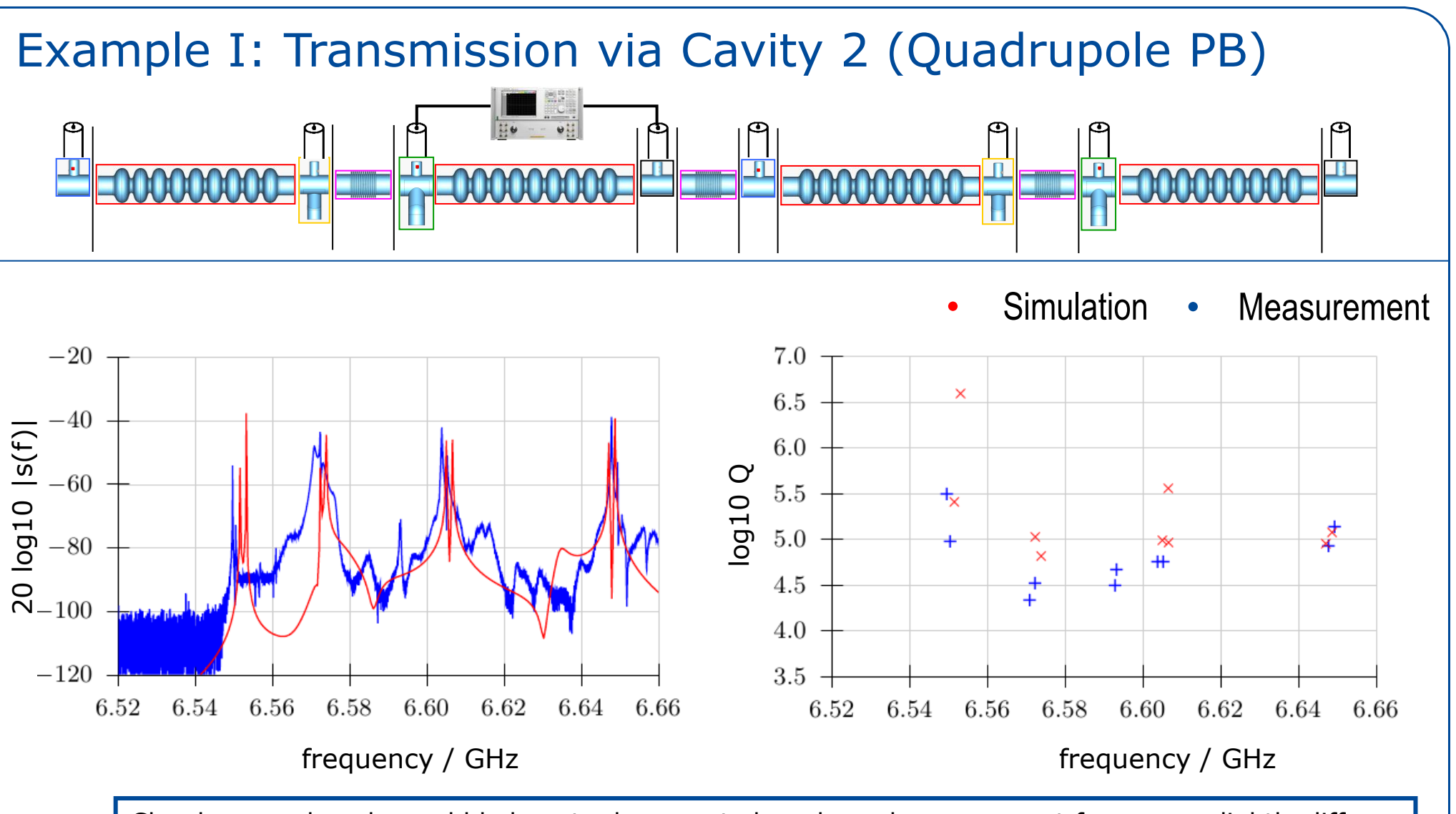

Closely spaced peaks could belong to degenerated modes, whose resonant frequency slightly differs due to the roational symmetry breaking couplers.

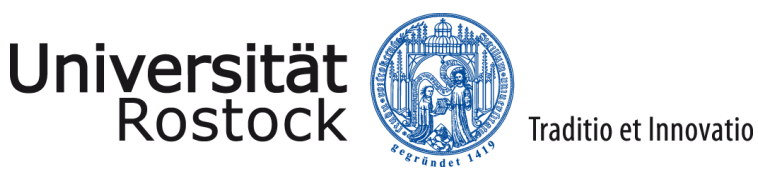

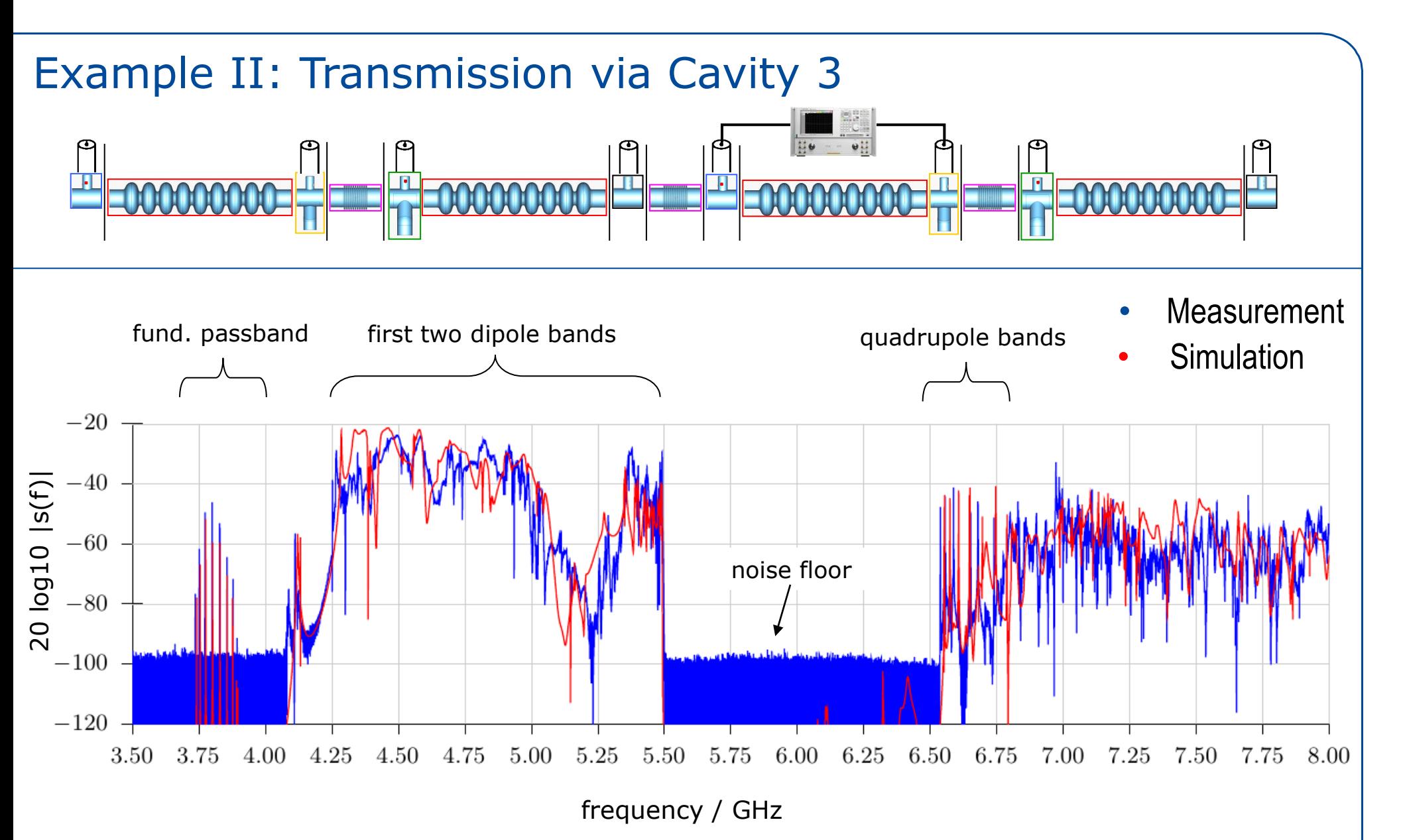

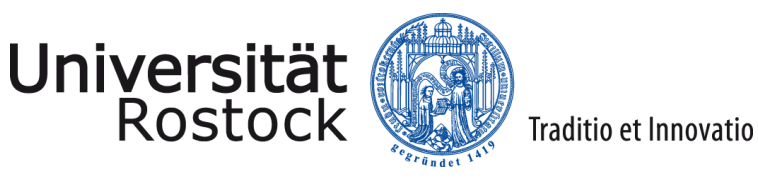

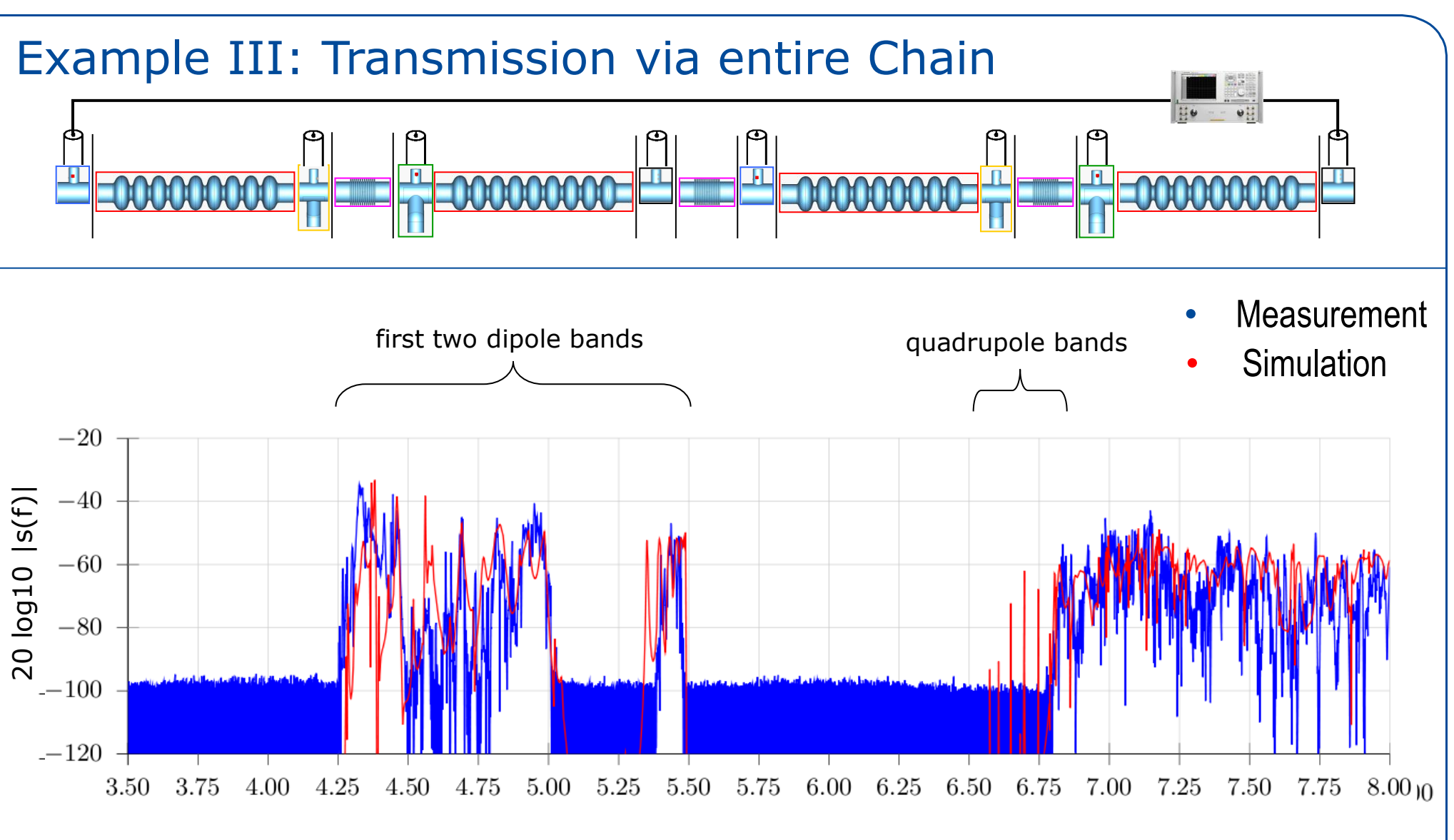

#### frequency / GHz

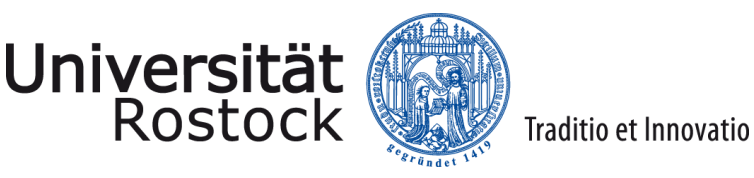

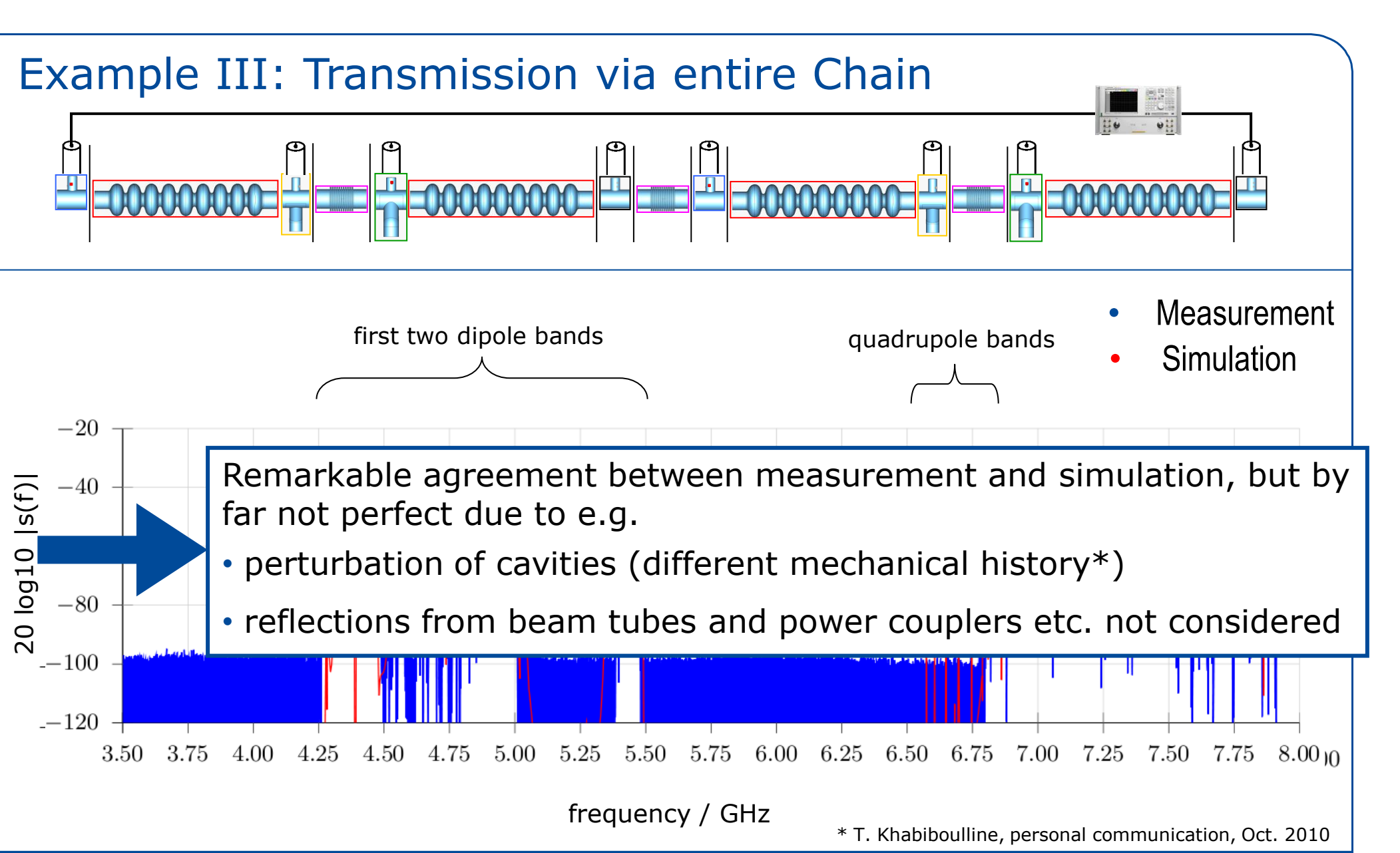

![](_page_25_Picture_0.jpeg)

### Part II

![](_page_26_Picture_0.jpeg)

# Back to Theory and Simulations: A Closer Inspection on Input Data Needed for the CSC scheme

![](_page_27_Picture_0.jpeg)

#### Example: Simulated Transmission HOM Coupler

![](_page_27_Figure_2.jpeg)

![](_page_28_Picture_0.jpeg)

#### Example: Simulated Transmission HOM Coupler

![](_page_28_Figure_2.jpeg)

![](_page_29_Picture_0.jpeg)

#### Pole-Zero based Description

![](_page_29_Figure_3.jpeg)

• Restriction on finite frequency interval:

$$
s(\omega) = \sum_{k=1}^{N_{poles}} \frac{a_k}{j\omega - p_k} = c_0 \frac{\prod_{k=1}^{N_{poles}-1} (j\omega - \tilde{z}_k)}{\prod_{k=1}^{N_{poles}} (j\omega - z_k)}
$$

#### Sampling leads to redundant information!

![](_page_30_Picture_0.jpeg)

#### Redundancy in Description of HOM Coupler

![](_page_30_Figure_2.jpeg)

29.01.2013 T. Flisgen UNIVERSITÄT ROSTOCK

![](_page_31_Picture_0.jpeg)

#### Redundancy in Description of HOM Coupler

![](_page_31_Figure_2.jpeg)

![](_page_32_Picture_0.jpeg)

# State Space Coupling\* for Creation of Lumped Model of Complete Structure

\*Inspired by M. Dohlus, R. Schuhmann, T. Weiland: "Calculation of frequency domain parameters using 3D eigensolutions", Int. J. Numer. Model. 12, 41-68 (1999) and H.-W. Glock, K. Rothemund, U. van Rienen: "CSC - A System for Coupled S-Parameter Calculations", TESLA-Report 2001-25

![](_page_33_Picture_0.jpeg)

#### Description of Segments via Lumped Models

Redundant-free description of segment's in an impedance formulation by:

![](_page_33_Figure_3.jpeg)

- Respective matrices computed solving real eigenproblems for each segment\*
- Upper equations are referred to as lumped equivalent model as they do not have spatial expanses or spatial derivatives.
- Segment's transfer function in freq. domain:

$$
\mathbf{Z}_{r}(j\omega) = \mathbf{C}_{r} \Big(j\omega\,\mathbf{I} - \mathbf{A}_{r}\Big)^{-1}\mathbf{B}_{r} = \sum_{k=1}^{N_{poles}} \frac{\mathbf{M}_{k}}{j\omega - p_{k}}
$$

\*M. Dohlus, R. Schuhmann, T. Weiland: "Calculation of frequency domain parameters using 3D eigensolutions", Int. J. Numer. Model. 12, 41-68 (1999)

![](_page_34_Picture_0.jpeg)

#### Demonstration Example for State Space Coupling

![](_page_34_Figure_2.jpeg)

\*transient system response available using Ordinary Differential Equations (ODE) Solver

![](_page_35_Picture_0.jpeg)

# Validation Results

![](_page_36_Picture_0.jpeg)

#### Validation using S-Parameters

![](_page_36_Figure_3.jpeg)

![](_page_37_Picture_0.jpeg)

#### Comparison State Space Coupling vs. Direct

![](_page_37_Figure_3.jpeg)

![](_page_37_Figure_5.jpeg)

![](_page_38_Picture_0.jpeg)

#### Comparison State Space Coupling vs. Direct

![](_page_38_Figure_3.jpeg)

![](_page_38_Figure_5.jpeg)

![](_page_39_Picture_0.jpeg)

#### Validation using External Q Factors

![](_page_39_Figure_3.jpeg)

![](_page_40_Picture_0.jpeg)

#### Comparison State Space Coupling vs. Direct

![](_page_40_Figure_2.jpeg)

29.01.2013 T. Flisgen UNIVERSITÄT ROSTOCK

![](_page_41_Picture_0.jpeg)

#### Validation using Transient System Responses

![](_page_41_Figure_3.jpeg)

![](_page_42_Picture_0.jpeg)

#### Comparison Direct vs. State Space Coupling

![](_page_42_Figure_3.jpeg)

![](_page_43_Picture_0.jpeg)

### **Conclusions**

![](_page_44_Picture_0.jpeg)

#### **Conclusions**

- Remarkable agreement between measurement and simulation,  $\bigotimes_{\gamma}$ but by far not perfect due to a large variety of not considered effects
- State space coupling enables the creation of lumped equivalent models of complex structures.
- In comparision to CSC no redundant sampling of S-matrices.
- The lumped model directly allows for computation of S-Parameters, transient system responses, external quality factors and other secondary quantities.
- The validation example shows a good agreement between results obtained by direct and piecewise computations over a wide frequency range.

Part II